## SAP ABAP table EAFINCO\_VENRSVERPPRBYELQRSSEL {Proxy Structure (generated)}

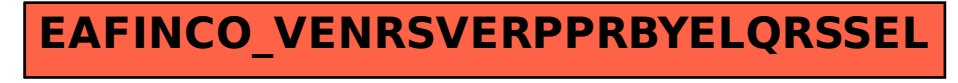